## **Free Download**

## [Duplicate File Remover PRO 5.7 MacOS \[Full\]](https://fancli.com/1x3y7j)

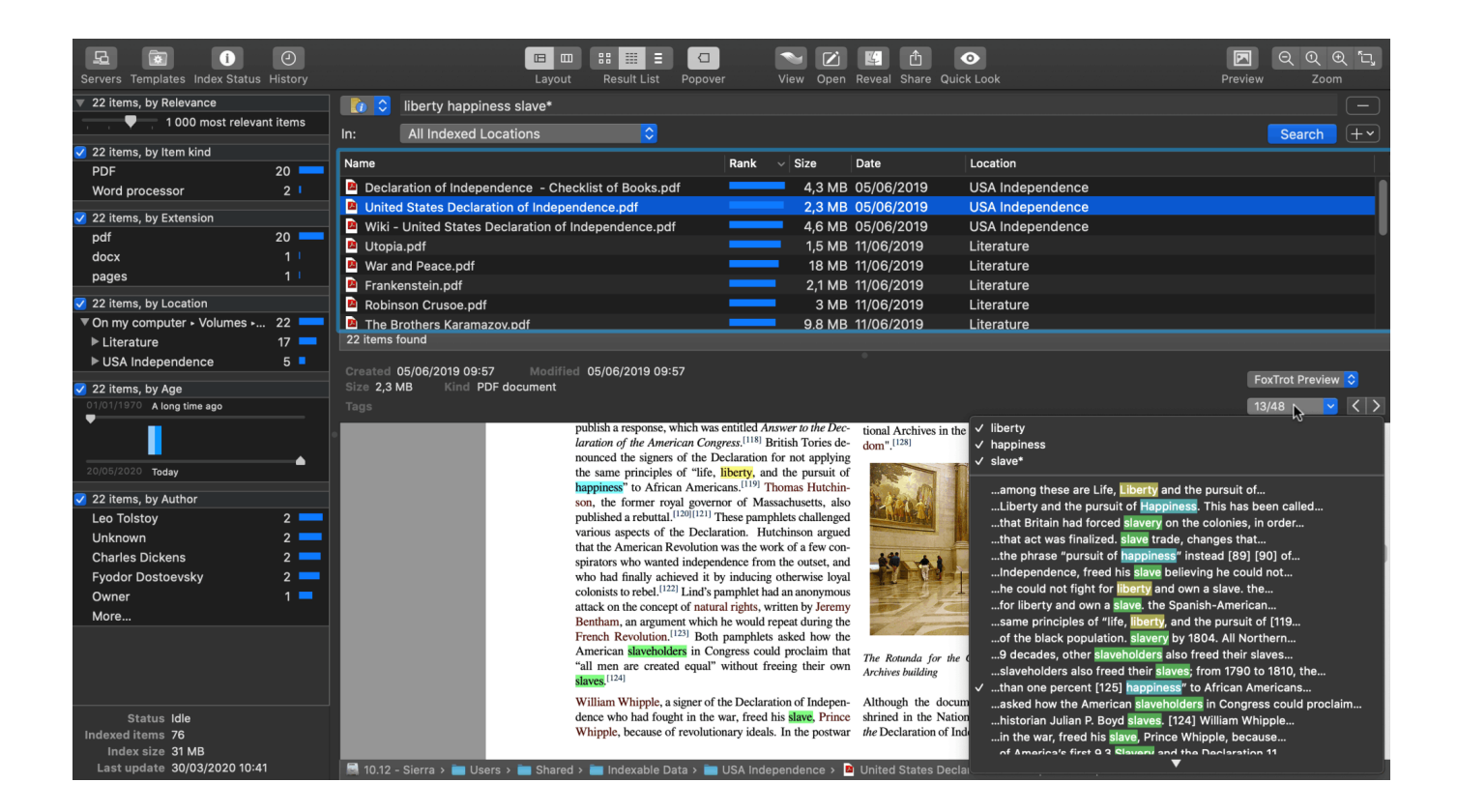

[Duplicate File Remover PRO 5.7 MacOS \[Full\]](https://fancli.com/1x3y7j)

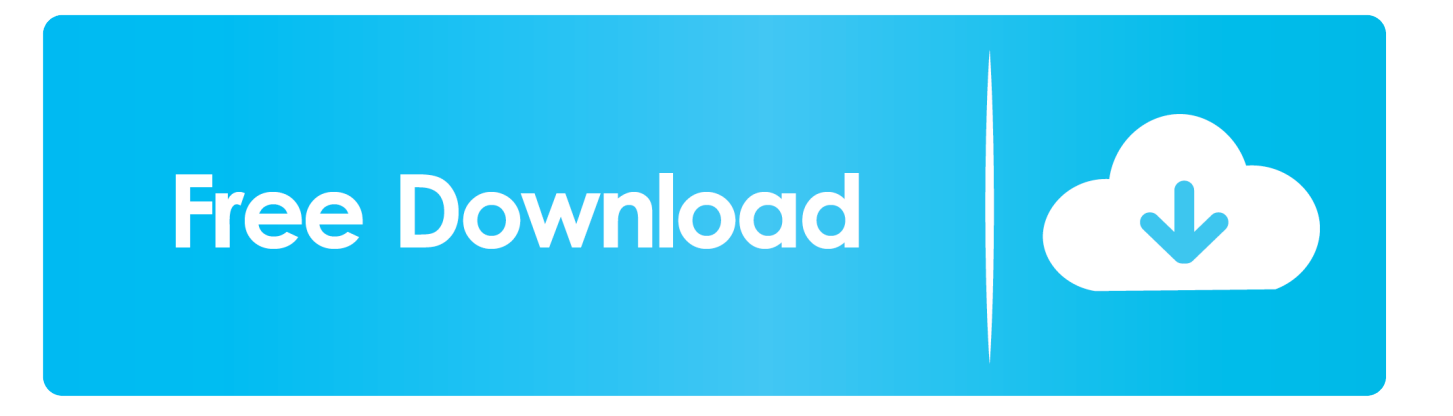

## **duplicate file remover mac os**

duplicate file remover mac os, duplicate file remover mac os x, how to remove duplicate files mac, how do i remove duplicate files on my mac

## **how to remove duplicate files mac**

d9dffadb9b